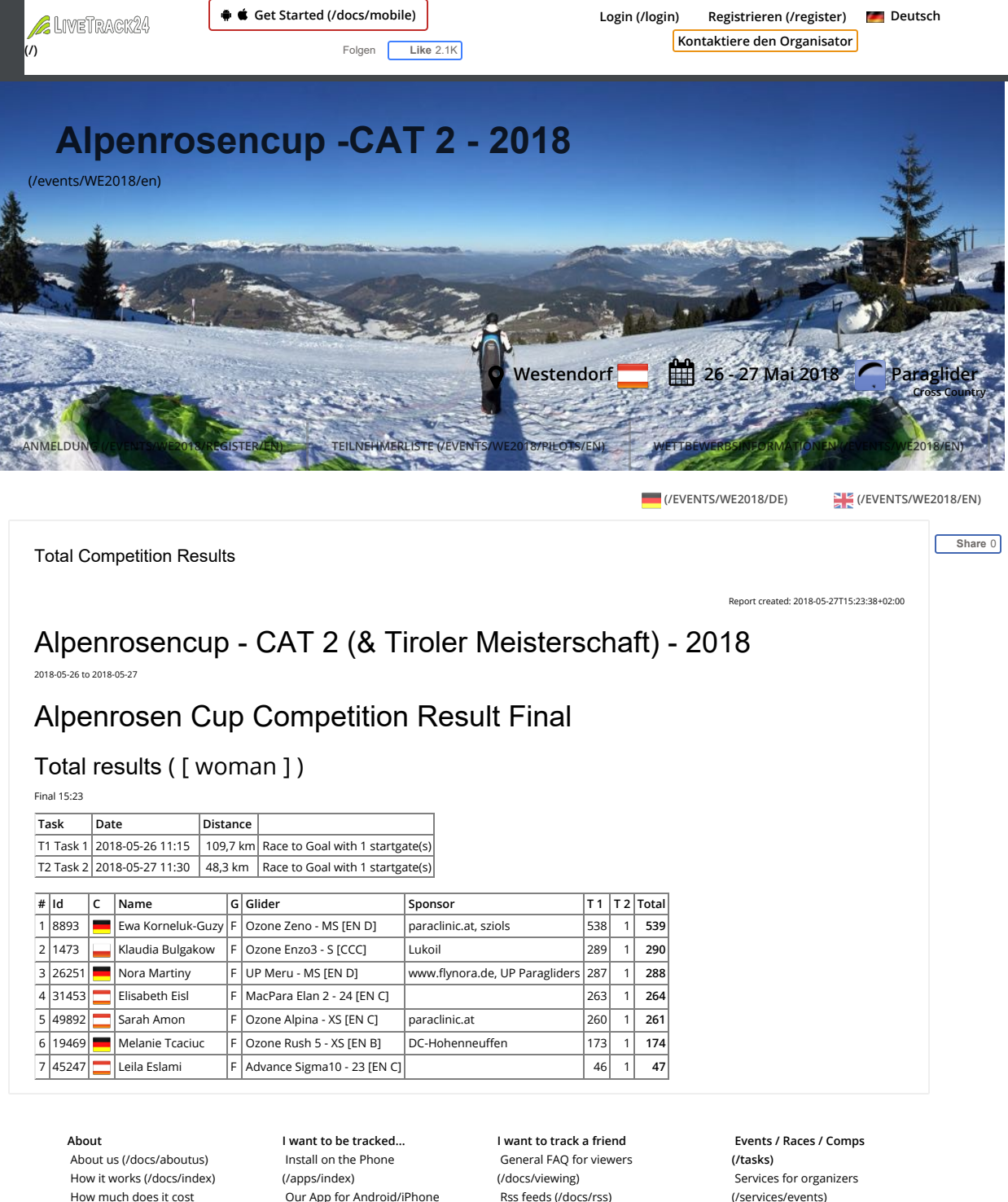

How much does it cost (/apps/gprs\_calculator) Features and services (/services/index) Contact Us

Our App for Android/iPhone (/docs/mobile) Get a Tracking device (/store/index) Create an account (/register) Let your friends know (/docs/embed)

Rss feeds (/docs/rss) Pages for use on Mobile phones (/docs/mobilepages)

(/services/events) Guide for organizers (/doc/Livetracking%20for%20Competitions.pdf) Contact Us

©2006-2018 LiveTrack24 :: Wiki (/wiki) :: API (/docs/api)